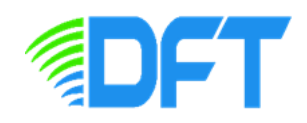

## **ก ำหนดกำรประชุมชี้แจง เรื่อง "แนะน ำวิธีกำรใช้งำนระบบ DFT SMART C/O และระบบงำนต่ำง ๆ ที่เกี่ยวข้อง" วันพฤหัสบดีที่ 26 ตุลำคม 2566 แบบ Online ผ่ำนระบบ ZOOM Meeting**

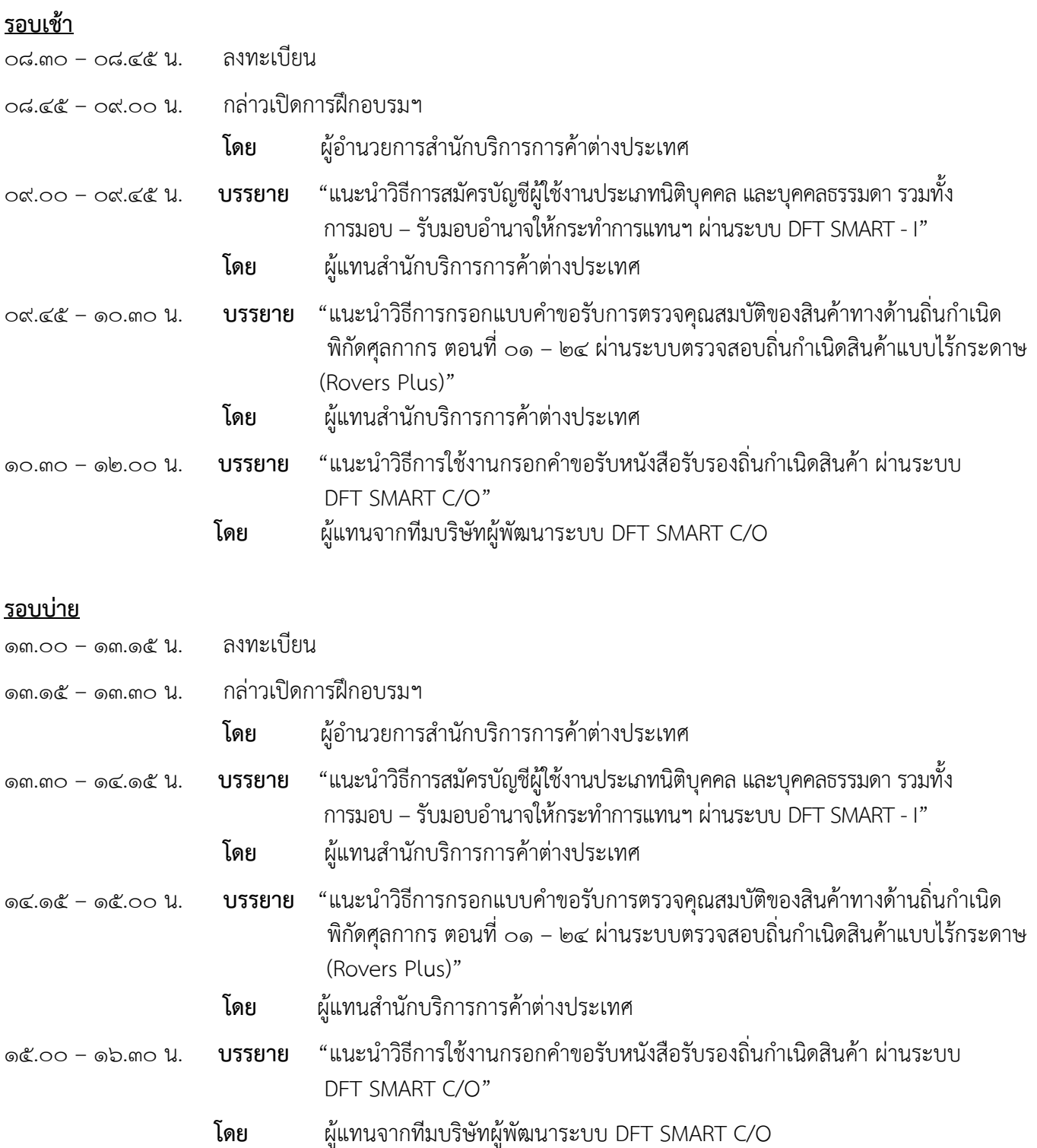

## **\* ก ำหนดกำรอำจมีกำรเปลี่ยนแปลงได้ตำมควำมเหมำะสม**